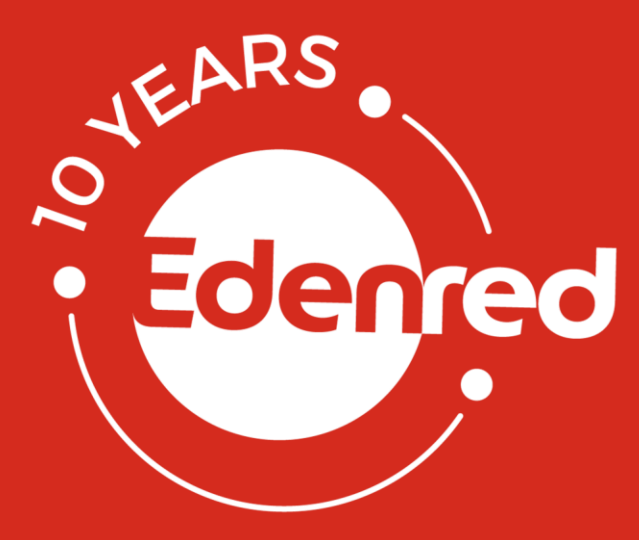

# **ASSEMBLÉE GÉNÉRALE 2020 (se tenant à huis clos)**

**Guide des modalités de participation préalable à distance**

*Dernière mise à jour : 15 avril 2020*

# **Agenda**

- 1. Modes de détention page 3
- 2. Avertissement Covid-19 page 4
- 3. Modalités de participation préalable à distance page 5
- 4. Demande d'inscription de projets de résolution ou de points à l'ordre du jour page 9
- 5. Questions écrites et droit de communication des actionnaires page 10
- 6. Remplir le formulaire unique (le cas échéant) page 11
- 7. Dates clés pour participer préalablement à distance page 12
- 8. Contacts page 13

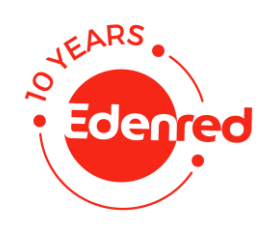

## **MODES DE DÉTENTION**

Parmi les possibilités de participation à l'Assemblée générale des actionnaires, Edenred propose à tous les détenteurs d'actions Edenred, **le vote ou la procuration par internet, simple et rapide d'utilisation**. Les modalités d'accès sur la plateforme sécurisée Votaccess sont détaillées pages 7 et 8.

Vous détenez des actions au porteur, au nominatif administré ou au nominatif pur. Si vous le souhaitez, cliquez **[ici](http://www.edenred.com/fr/investisseurs-actionnaires/actionnaires-individuels/devenir-actionnaire-et-acces-au-nominatif)** pour relire la définition des modes de détention puis suivez le Guide.

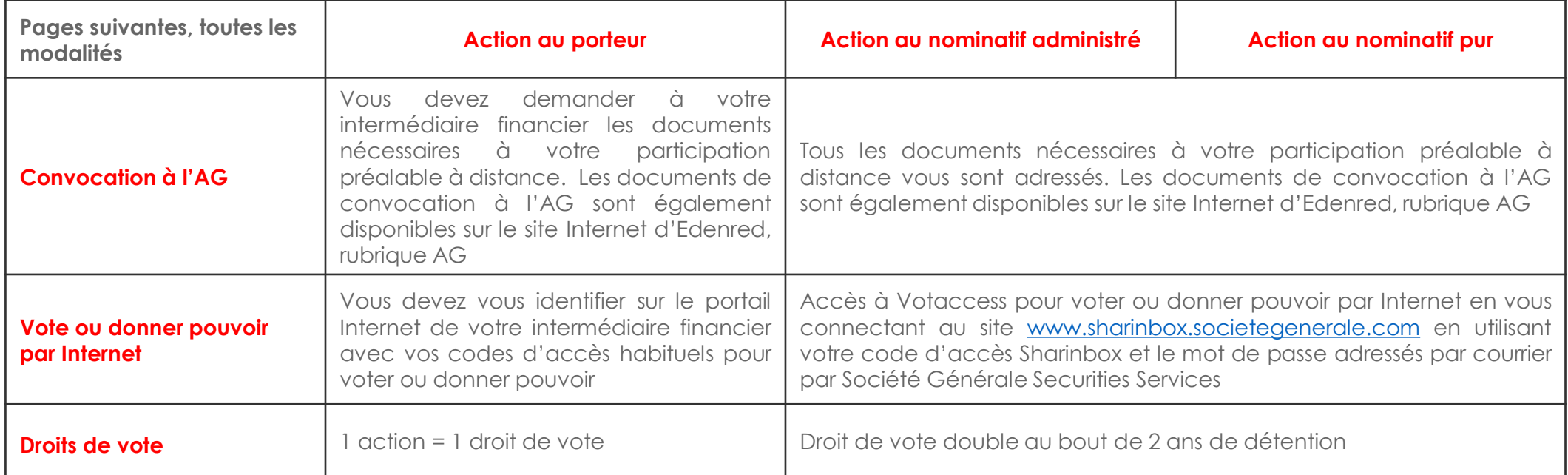

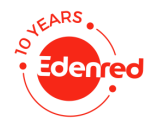

## **AVERTISSEMENT COVID-19**

**L'Assemblée générale se tiendra le jeudi 7 mai 2020, à 10 heures** (heure de Paris) **à huis clos** (**sans présence physique des actionnaires**, conformément à l'article 4 de l'ordonnance n° 2020-321 du 25 mars 2020) au siège social d'Edenred.

Au vu du contexte évolutif actuel lié à la pandémie de Coronavirus (Covid-19), de la loi n° 2020-290 du 23 mars 2020 d'urgence pour faire face au Covid-19, du décret du 23 mars 2020 (complété par le décret du 27 mars 2020) portant diverses mesures relatives à la lutte contre la propagation du Covid-19 (interdisant notamment certains rassemblements), de l'ordonnance n° 2020-321 du 25 mars 2020 et du décret n° 2020-418 du 10 avril 2020 portant adaptation des règles de réunion et de délibération des assemblées générales et conseils d'administration en raison du Covid-19 et des communiqués de presse de l'Autorité des marchés financiers (AMF) des 6 et 27 mars 2020 relatifs aux assemblées générales de sociétés cotées dans le contexte du Covid-19, les actionnaires devront utiliser les moyens mis à leur disposition par la Société pour participer **préalablement** à distance,

sans être présents physiquement, à cette Assemblée générale – à savoir :

- en votant ou donnant pouvoir **par Internet** ;
- en votant ou donnant pouvoir **par voie postale**.

**L'actionnaire est invité à privilégier le recours à Internet pour voter ou donner pouvoir, dans les circonstances actuelles où les délais postaux sont incertains.**

À cet égard, les modalités détaillées de participation préalables à distance sont précisées ci-après.

Par ailleurs, il est précisé que l'Assemblée générale fera l'objet d'une retransmission en différé sur le site Internet de la Société (https://www.edenred.com/fr)

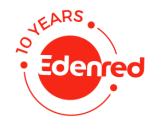

## **MODALITÉS DE PARTICIPATION PRÉALABLE À DISTANCE À L'AG (1/4)**

Les actionnaires disposent de plusieurs possibilités pour participer à distance **préalablement** à l'Assemblée générale, à savoir :

- en votant ou donnant pouvoir par Internet ;
- en votant ou donnant pouvoir par voie postale.

L'actionnaire qui aura voté à distance ou envoyé un pouvoir dans les conditions visées ci-après pourra exceptionnellement choisir un autre mode de participation à l'Assemblée générale (sa précédente instruction sera alors révoquée) sous réserve que son instruction en ce sens parvienne dans des délais compatibles avec ceux prévus ci-après.

Au vu du contexte actuel lié au Covid-19, l'actionnaire est invité à voter ou donner pouvoir **par Internet**, dans les circonstances actuelles où les délais postaux sont incertains.

Edenred offre pour la sixième fois à chaque actionnaire la possibilité, préalablement à l'Assemblée générale, de donner pouvoir ou de voter par Internet via la plateforme sécurisée « Votaccess », dans les conditions décrites ci-après.

**La plateforme sécurisée Votaccess sera ouverte à compter du 20 avril 2020 à 9 heures et jusqu'au 6 mai 2020 à 15 heures**. Afin d'éviter toute saturation éventuelle, il est recommandé aux actionnaires de ne pas attendre les derniers jours précédant l'Assemblée générale pour donner pouvoir ou voter.

Seul l'actionnaire au porteur dont le Teneur de Comptes de Titres a adhéré à la plateforme sécurisée Votaccess et lui propose ce service pour cette Assemblée générale pourra y avoir accès. Le Teneur de Comptes de Titres de l'actionnaire au porteur qui n'adhère pas à Votaccess, ou qui soumet l'accès à Votaccess à des conditions d'utilisation, indiquera audit actionnaire comment procéder.

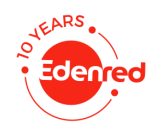

## **MODALITÉS DE PARTICIPATION PRÉALABLE À DISTANCE À L'AG (2/4)**

Dans l'hypothèse où l'actionnaire souhaite donner pouvoir (plutôt que de voter), il peut donner pouvoir :

- **au Président de l'Assemblée générale** : à cet égard, il est rappelé que pour toute procuration d'un actionnaire sans indication de mandataire, le Président de l'Assemblée générale émettra un vote favorable à l'adoption des projets de résolution présentés par le Conseil d'administration ; ou
- **à l'une des personnes mentionnées au I. de l'article L. 225-106 du Code de commerce (à savoir, à toute autre personne de son choix)** : à cet égard, le mandataire ainsi désigné ne pouvant assister à l'Assemblée générale se tenant à huis clos, il devra adresser son instruction de vote pour l'exercice de ses mandats sous la forme d'une copie numérisée du Formulaire Unique, à Société Générale Securities Services, par courriel à l'adresse suivante assemblees.generales@sgss.socgen.com (cette adresse électronique ne pourra servir qu'aux seules instructions de vote de mandataire

désigné, à l'exclusion de tout autre utilisation). Le Formulaire Unique doit porter les nom, prénom et adresse dudit mandataire, la mention « *En qualité de mandataire* », et doit être daté et signé. Les sens de vote sont renseignés dans le cadre « *Je vote par correspondance* » du Formulaire Unique. Ledit mandataire joint une copie de sa carte d'identité (et le cas échéant un pouvoir de représentation de la personne morale qu'il représente). Pour être pris en compte, le courriel doit parvenir à Société Générale Securities Services au plus tard le quatrième jour précédant l'Assemblée générale, soit le 3 mai 2020. En complément, pour ses propres droits de votes si le mandataire est luimême actionnaire, il vote ou donne pouvoir selon les procédures habituelles, précisées ci-après.

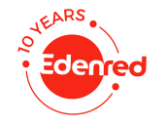

## **MODALITÉS DE PARTICIPATION PRÉALABLE À DISTANCE À L'AG (3/4)**

#### **A. VOTER OU DONNER POUVOIR PAR INTERNET**

L'actionnaire a la possibilité de transmettre ses instructions de vote, ou de donner pouvoir, par Internet **avant** l'Assemblée générale, via la plateforme sécurisée Votaccess, dans les conditions ci-après :

- **l'actionnaire au nominatif** pourra accéder à Votaccess en se connectant au site Internet www.sharinbox.societegenerale.com à l'aide de ses identifiants habituels (son code d'accès Sharinbox étant rappelé sur le Formulaire Unique ou dans le courrier électronique qui lui sera adressé et le mot de passe de connexion au site Internet lui ayant été adressé par voie postale lors de son entrée en relation avec Société Générale Securities Services) puis en suivant la procédure indiquée à l'écran ;
- **l'actionnaire au porteur** devra se connecter, à l'aide de ses identifiants habituels, au portail Internet de son Teneur de Comptes de Titres. Il devra ensuite cliquer sur l'icône qui apparaît sur la ligne correspondant à ses actions Edenred pour accéder à la plateforme sécurisée Votaccess puis suivre la procédure indiquée à l'écran.

Dans l'hypothèse où le Teneur de Comptes de Titres de l'actionnaire au porteur n'a pas adhéré à Votaccess, la notification de la désignation et de la révocation d'un mandataire par l'actionnaire au porteur peut tout de même être effectuée par voie électronique conformément aux dispositions de l'article R. 225-79 du Code de commerce selon les modalités suivantes :

- o en envoyant un courriel revêtu d'une signature électronique, obtenue par ses soins auprès d'un tiers certificateur habilité dans les conditions législatives et réglementaires en vigueur, à l'adresse électronique suivante mandataireAG@edenred.com en précisant ses nom, prénom, adresse et références bancaires complètes ainsi que les nom, prénom et adresse du mandataire désigné ou révoqué, puis en demandant impérativement à leur Teneur de Comptes de Titres d'envoyer une confirmation écrite à Société Générale Securities Services par voie électronique,
- o seules les notifications de désignation ou de révocation d'un mandataire, dûment remplies et signées, reçues au plus tard 03 mai 2020, en cas de désignation de l'une des personnes mentionnées au I. de l'article L. 225-106 du Code de commerce (ou au plus tard le 4 mai 2020, en cas de pouvoir donné au Président de l'Assemblée générale ou de révocation d'un mandataire),

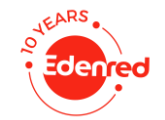

## **MODALITÉS DE PARTICIPATION PRÉALABLE À DISTANCE À L'AG (4/4)**

o l'adresse électronique mandataireAG@edenred.com ne pourra servir qu'aux seules notifications de désignation ou de révocation d'un mandataire, à l'exclusion de toute autre utilisation.

#### **Pour rappel :**

- **la plateforme sécurisée Votaccess sera ouverte à compter du 20 avril 2020 à 9 heures et jusqu'au 6 mai 2020 à 15 heures ; et**
- **en cas de désignation d'un mandataire (hors Président de l'Assemblée générale), celle-ci doit exceptionnellement intervenir au plus tard le 3 mai 2020. Le mandataire ainsi désigné devra suivre la procédure précisée ci-avant en introduction.**

#### **B. VOTER OU DONNER POUVOIR PAR VOIE POSTALE**

L'actionnaire a également la possibilité de transmettre ses instructions de vote, ou de donner pouvoir, par voie postale **avant** l'Assemblée générale, dans les conditions ci-après :

• **l'actionnaire au nominatif** inscrit depuis un mois au moins à la date de l'avis de convocation recevra le Formulaire Unique par voie postale, sauf s'il a demandé une réception par voie électronique. Ledit formulaire Unique dûment rempli et signé sera à retourner à Société Générale Securities Services, à l'aide de l'enveloppe T prépayée jointe à la convocation reçue par voie postale ;

• **l'actionnaire au porteur** pourra, à compter de la convocation de l'Assemblée générale, demander le Formulaire Unique auprès de son Teneur de Comptes de Titres qui, une fois que l'actionnaire aura rempli et signé ledit formulaire, se chargera de le transmettre, accompagné d'une attestation de participation, à Société Générale Securities Services (Service Assemblées générales, CS 30812, 44308 Nantes Cedex 03).

Toute demande de Formulaire Unique devra être reçue au plus tard six jours avant la date de l'Assemblée générale, soit le 1<sup>er</sup> mai 2020.

**Le Formulaire Unique dûment rempli et signé** (et accompagné de l'attestation de participation pour les actionnaires au porteur) devra parvenir à Société Générale Securities Services (Service Assemblées générales, CS 30812, 44308 Nantes Cedex 03) **au plus tard trois jours calendaires avant la date de l'Assemblée générale, soit le 4 mai 2020.** Pour rappel, en cas de désignation d'un mandataire (hors Président de l'Assemblée générale), ledit formulaire dûment rempli et signé devra exceptionnellement parvenir à Société Générale Securities Services au plus tard le quatrième jour précédant l'Assemblée générale, soit le 3 mai 2020. Le mandataire ainsi désigné devra suivre la procédure précisée en introduction.

## **DEMANDE D'INSCRIPTION DE PROJETS DE RÉSOLUTION OU DE POINTS À L'ORDRE DU JOUR**

Les demandes d'inscription de projets de résolution ou de points à l'ordre du jour présentées par des actionnaires sont régies par les dispositions des articles L. 225-105, R. 225-71 et R. 225-73 du Code de commerce. Elles devaient parvenir au siège social de la Société, par lettre recommandée avec demande d'avis de réception à l'attention du Président-directeur général (Edenred, Monsieur le Président-directeur général, 14-16 boulevard Garibaldi, 92130 Issy-les-Moulineaux), au plus tard le vingtcinquième jour qui précède l'Assemblée générale, soit le 12 avril 2020.

**Exceptionnellement, l'Assemblée générale se tenant à huis clos (sans la présence physique d'actionnaires), il ne sera pas possible de proposer des résolutions nouvelles en séance, pendant l'Assemblée générale.**

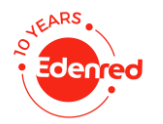

## **QUESTIONS ÉCRITES ET DROIT DE COMMUNICATION DES ACTIONNAIRES**

#### **QUESTIONS ECRITES**

Conformément à l'article R. 225-84 du Code de commerce, tout actionnaire souhaitant poser des questions écrites doit les envoyer au siège social de la Société, par lettre recommandée avec demande d'avis de réception à l'attention du Président-directeur général (Edenred, Monsieur le Président-directeur général, 14-16 boulevard Garibaldi, 92130 Issy-les-Moulineaux) ou par voie de télécommunication électronique (à l'adresse suivante : AGM.2020@edenred.com), au plus tard le quatrième jour ouvré précédant la date de l'Assemblée générale, soit le 30 avril 2020.

Pour être prises en compte, ces questions doivent impérativement être accompagnées d'une attestation d'inscription en compte.

**Exceptionnellement, l'Assemblée générale se tenant à huis clos (sans la présence physique d'actionnaires), il ne sera pas possible de poser des questions en séance, pendant l'Assemblée générale.**

#### **DROIT DE COMMUNICATION DES ACTIONNAIRES**

Les documents devant être tenus à la disposition des actionnaires dans le cadre de l'Assemblée générale seront, conformément aux dispositions législatives et réglementaires en vigueur, mis à disposition à compter de la publication de l'avis de convocation.

Les documents et informations visés à l'article R. 225-73-1 du Code de commerce seront publiés sur le site Internet de la Société (https://www.edenred.com/fr) au plus tard le vingt-et-unième jour précédant l'Assemblée, soit le 16 avril 2020. Les actionnaires auront, en outre, la possibilité d'accéder, via le site Internet www.sharinbox.societegenerale.com pour les actionnaires au nominatif, ou le portail Internet de leur Teneur de Comptes de Titres pour les actionnaires au porteur, dans les conditions évoquées ci-dessus, aux documents de l'Assemblée générale.

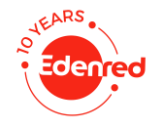

## **REMPLIR LE FORMULAIRE UNIQUE (LE CAS ÉCHÉANT)**

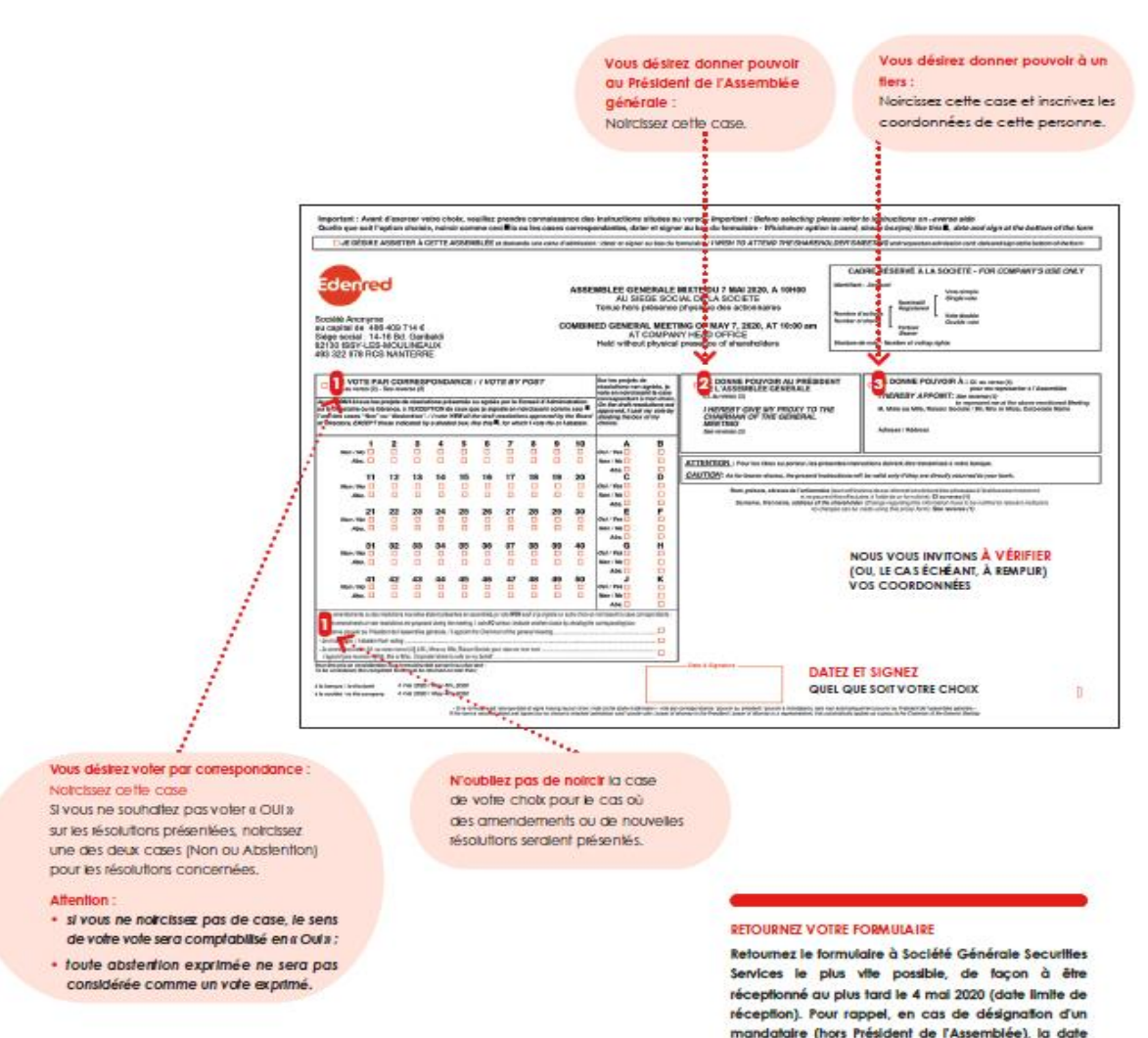

limite de réception est le 3 mai 2020.

#### **NOTE**

Ne seront pris en compte que les formulaires dûment remplis (qu'il s'agisse d'un vote par correspondance ou d'un pouvoir) parvenus à Société Générale trois jours (soit le 4 mai 2020) au moins avant la date de l'Assemblée. En cas de désignation d'un mandataire (autre que le Président de l'Assemblée), la date limite de réception est le 3 mai 2020. Pour les actionnaires au porteur, ces formulaires devront être transmis accompagnés de l'attestation de participation, à votre intermédiaire financier qui les fera parvenir à Société Générale.

#### **ACCES AU FORMULAIRE ET MODALITES D'UTILISATION**

Pour votre confort de lecture, accédez au document [ici](https://www.edenred.com/sites/default/files/pdf/documentations/archive-assemblee-generale/formulaireuniqueetmodalitesdutilisation-ag2020edenred.pdf)

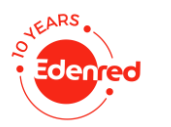

## **DATES CLÉS POUR PARTICIPER PRÉALABLEMENT À DISTANCE À L'AG 2020**

### **08 avril**

Mise à disposition sur edenred.com de la brochure de convocation à l'Assemblée générale.

## **12 avril**

Date limite de réception des demandes d'inscription de projets de résolution ou de points à l'ordre du jour.

### **16 avril**

Mise à disposition des documents et informations visés à l'article R. 225-73-1 du Code de commerce concernant l'Assemblée générale, accessibles sur le site Internet d'Edenred en cliquant sur ce **[lien](https://www.edenred.com/fr/investisseurs-actionnaires/le-fonctionnement-de-lassemblee-generale)**.

### **20 avril à 9 heures**

Ouverture du vote par internet.

### **30 avril**

Date limite pour l'envoi des questions écrites.

### **1 er mai**

Date limite de réception des demandes de formulaire unique.

### **03 mai**

Date limite pour la désignation d'un mandataire (autre que le Président de l'Assemblée) et la réception des instructions de vote dudit mandataire.

## **04 mai**

Date limite de retour du formulaire unique complété et signé (hors cas de désignation d'un mandataire autre que le Président de l'Assemblée).

### **05 mai**

Date d'enregistrement (*record date*) de la qualité d'actionnaire.

### **06 mai à 15 heures**

Clôture du vote par internet.

### **07 mai**

Assemblée générale à 10 heures tenue exceptionnellement à huis clos

Retransmission en différé sur le site Internet de la Société (https://www.edenred.com/fr)

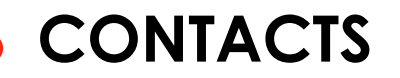

**Le groupe Edenred au service de ses actionnaires**

**Par email :**

- [relations.actionnaires@edenred.com](mailto:Relations.actionnaires@edenred.com)
- Responsable Relations actionnaires : Elisa PASCAL

**Par téléphone au numéro vert** (serveur et accès gratuit) : 0 805 652 662

- **Touche 1** : cours de Bourse en direct
- **Touche 2 :** actualité du Groupe et agenda
- **Touche 3 :** service Titres au nominatif (de 9h à 18)
- **Touche 4 :** chargés des Relations actionnaires (de 9h à 18h)

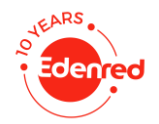